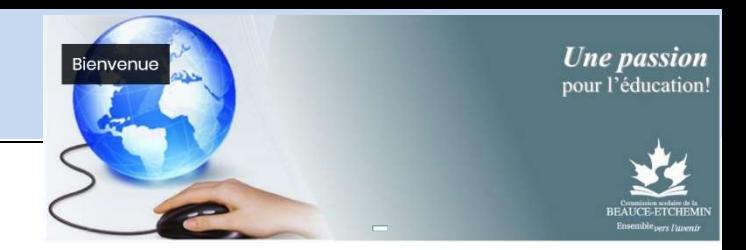

## Accès au cours

Le Centre d'apprentissage hybride est sécurisé par un nom d'usager et mot de passe. Vous devez avoir en main ces informations. Il s'agit de votre identifiant SCOL.

Ex : Pour Étienne Roy, il s'agit d' « eroy00 » Le mot de passe est le même que pour le bureau virtuel soit votre numéro de fiche. Dans ce cas-ci, il pourrait s'agir de 123456.

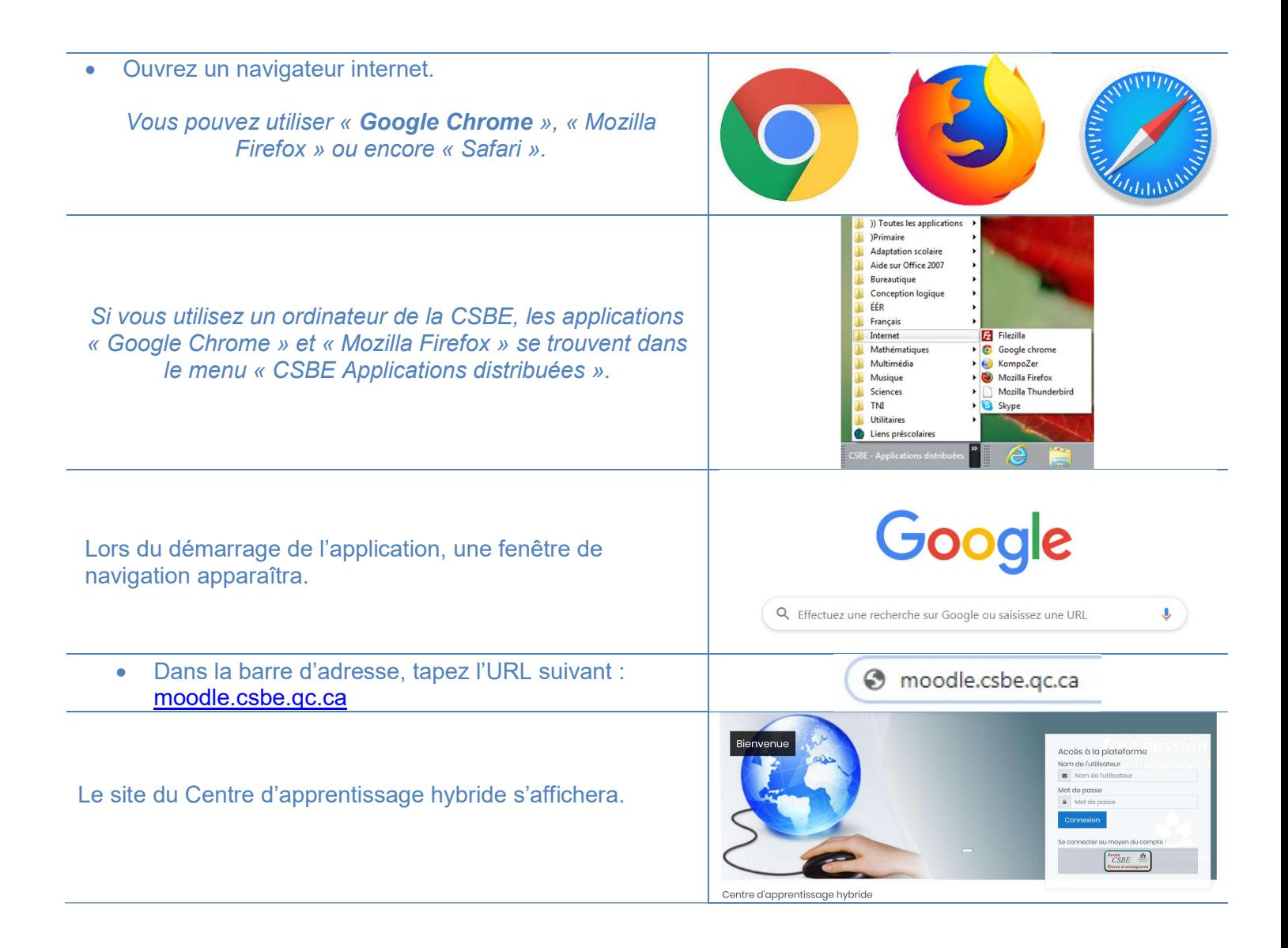

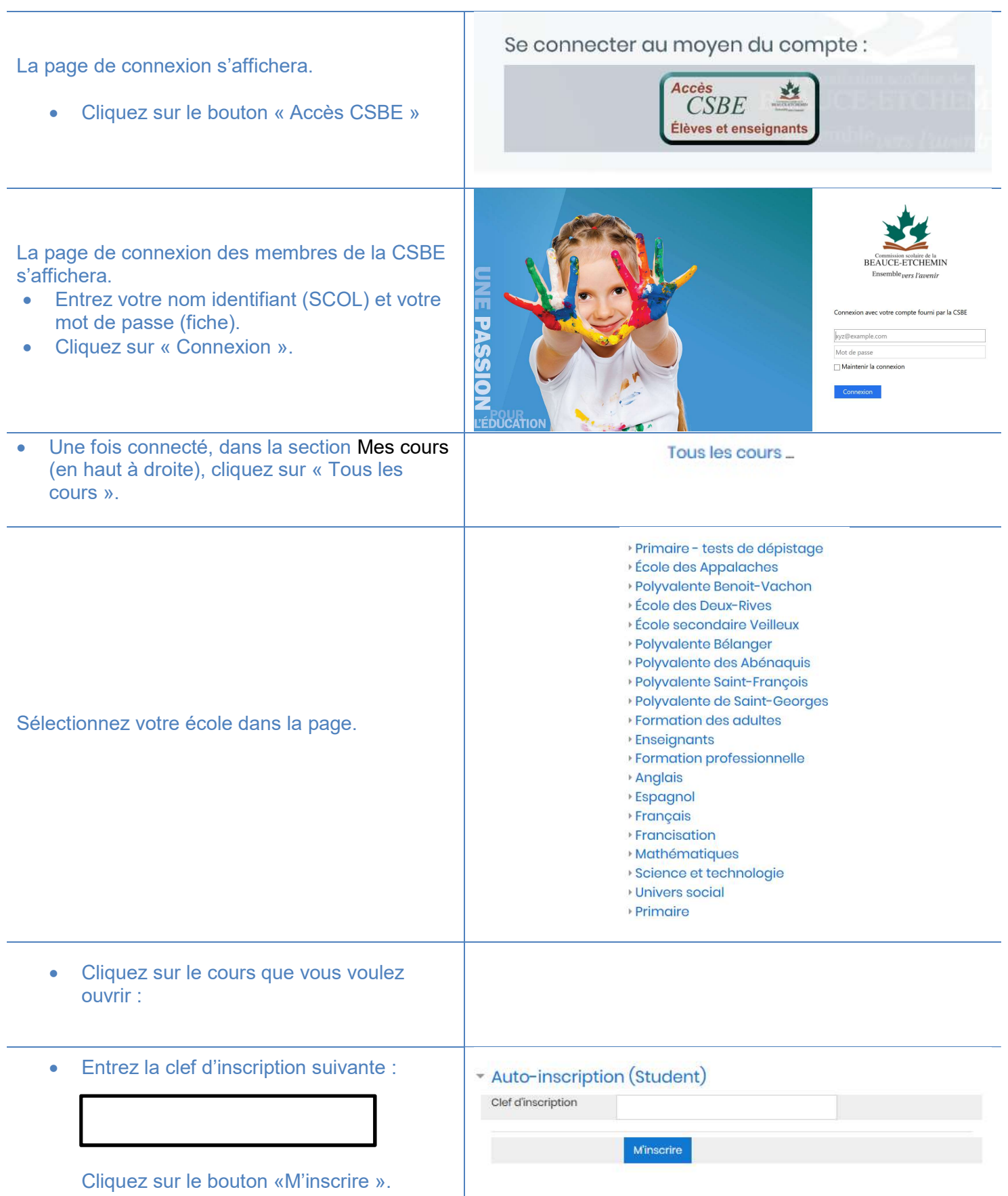